Aprende a editar imágenes con Photoshop para m manera más atractiva

Plazas libres

Noviembre 2019

[Inscríbe](https://clubdemarketing.org/inscripciones/?u=332019153)te

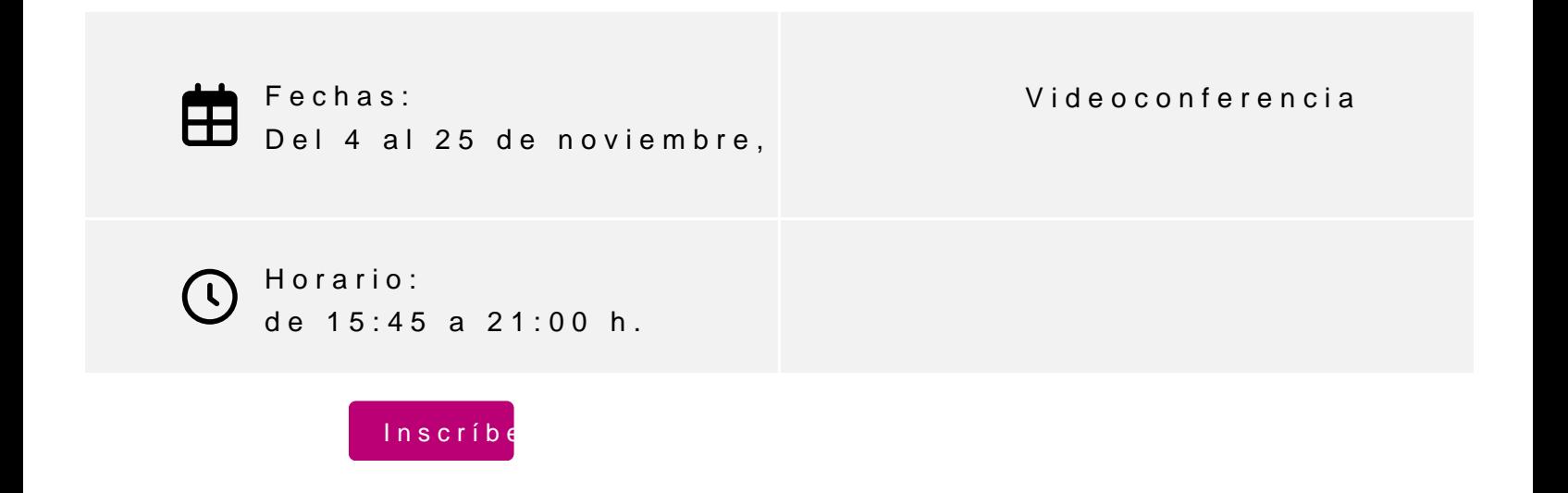

100% subvencionado Dirigido a:

Autónomos/as.

Desempleados/as.

## **Profesor**

#### **Javier Celay**

- Licenciado en Comunicación Audiovisual
- Fundador de la productora Visual Creative
- Montador y director de cine y televisión
- Periodista Freelance

#### **PROGRAMA**

- 1. Tratamiento informatizado de imágenes.
- 2. Creación y edición de imágenes.
- 3. Configuración de parámetros de imagen.
- 4. Diseños interactivos y animaciones multimedia.
- 5. El video digital.
	- 1. Formatos.
- 6. Trabajo con texto.

### **INFORMACIÓN GENERAL**

El curso es 100% subvencionado (Planes de Formación 2019). Está dirigido exclusivamente a trabajadores autónomos que residan o tengan su centro de trabajo en la Comunidad Foral de Navarra, y a desempleados inscritos como demandantes en cualquiera de las oficinas de empleo de Navarra.

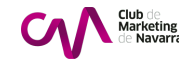

Objetivos:

Que el alumno sea autónomo para realizar imágenes en diferentes soporte

Inscripciones Las inscripciones se realizarán una vez rellenado el formulario y recibid limitadas.

- 1. Rellena el formulario [aq](http://www.clubdemarketing.org/inscripcion.aspx?dato=3320190153)uínchando
- 2.Envía por correo electrónico la siguiente documentación:
	- Fotocopia del DNI.
	- Fotocopia del recibo de autónomos o tarjeta de desempleo.

Estos dos documentos se deberan enbudieam aarketing.org

# INSCRIPCIONES

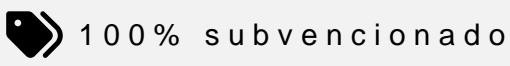

Para más información: [948 290](tel:+34948290155)155

[Inscríbe](https://clubdemarketing.org/inscripciones/?u=332019153)